# Campus Virtual **UAIOnline** ultra $\gg$

**Consideraciones para el desarrollo de cursadas en las aulas virtuales de carreras presenciales**

## **PLANIFICACIÓN**

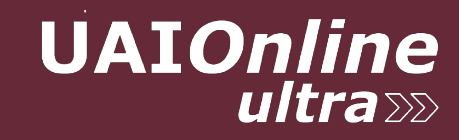

#### **Planificación**

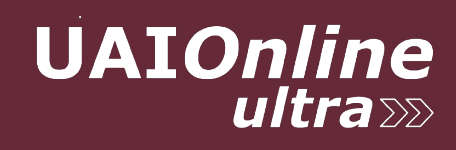

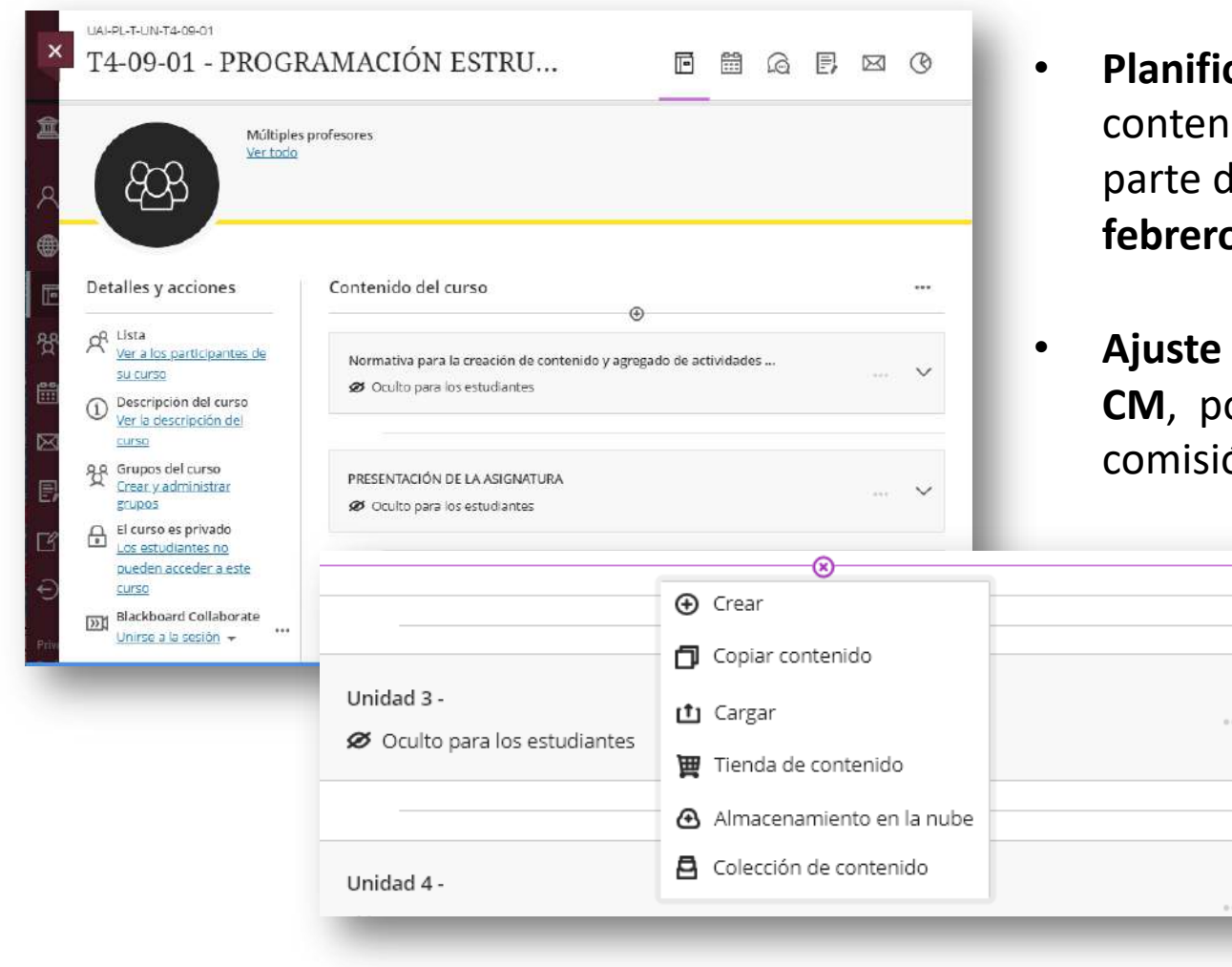

- **cación** de actividades de diseño curricular de los idos de al menos 6 clases, en las plantillas, PL, por le los docentes designados a tal fin durante el mes de **febrero.**
- y planificación de los contenidos de las comisiones, or parte de los profesores tutores a cargo de cada comisión durante el mes de **marzo**.

 $\checkmark$ 

 $\vee$ 

### **Planificación**

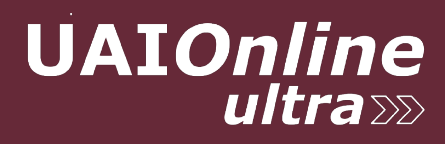

Los **docentes designados** trabajarán en la adaptación de los contenidos a la estructura pedagógica propuesta en la matriz predefinida.

Detalles y acciones Contenido del curso 1444 • Encuadre de la asignatura OR Lista Ver a los participantes de su curso ENCUADRE GENERAL DE LA ASIGNATURA (1) Descripción del curso ⊙ Visible para los estudiantes • Desafíos de aprendizaje Ver la descripción del curso age Grupos del curso ⊕ Crear Crear y administrar grupos • Unidades curriculares . El curso está abierto. DESAFÍO DE APRENDIZAJE 叵 **Card** Los estudiantes pueden acceder a Ø Oculto para los estudiantes este curso **DYN** Blackboard Collaborate ⊕ • Evaluaciones formativas  $...$ Unirse a la sesión v UNIDAD 1: Conceptos básicos sobre programación Anuncios ⊙ Visible para los estudiantes 1 publicados | 1 en total • Evaluaciones para la acreditación Subros y herramientas Ver herramientas del curso y de la institución UNIDAD 2: Estructura Secuencial Bancos de preguntas • Recursos y bibliografíaAdministrar bancos de preguntas ⊙ Visible para los estudiantes Vista preliminar de los estudiant... ngresar al modo de vista preliminar de los estudiantes

### **Planificación**

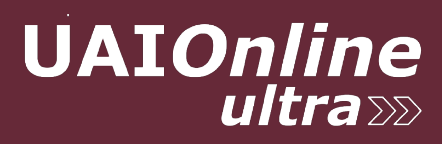

#### Los **docentes tutores** asignados a cada comisión adaptarán el diseño de la plantilla y realizarán la planificación y el seguimiento de la cursada

#### **Flujo de actividades**

*Registro de actividades realizadas en la plataforma* 

#### **Calendario**

*Agenda que registra eventos creados por el tutor y también, eventos personales***.** *Puede sincronizarse con el calendario personal.* 

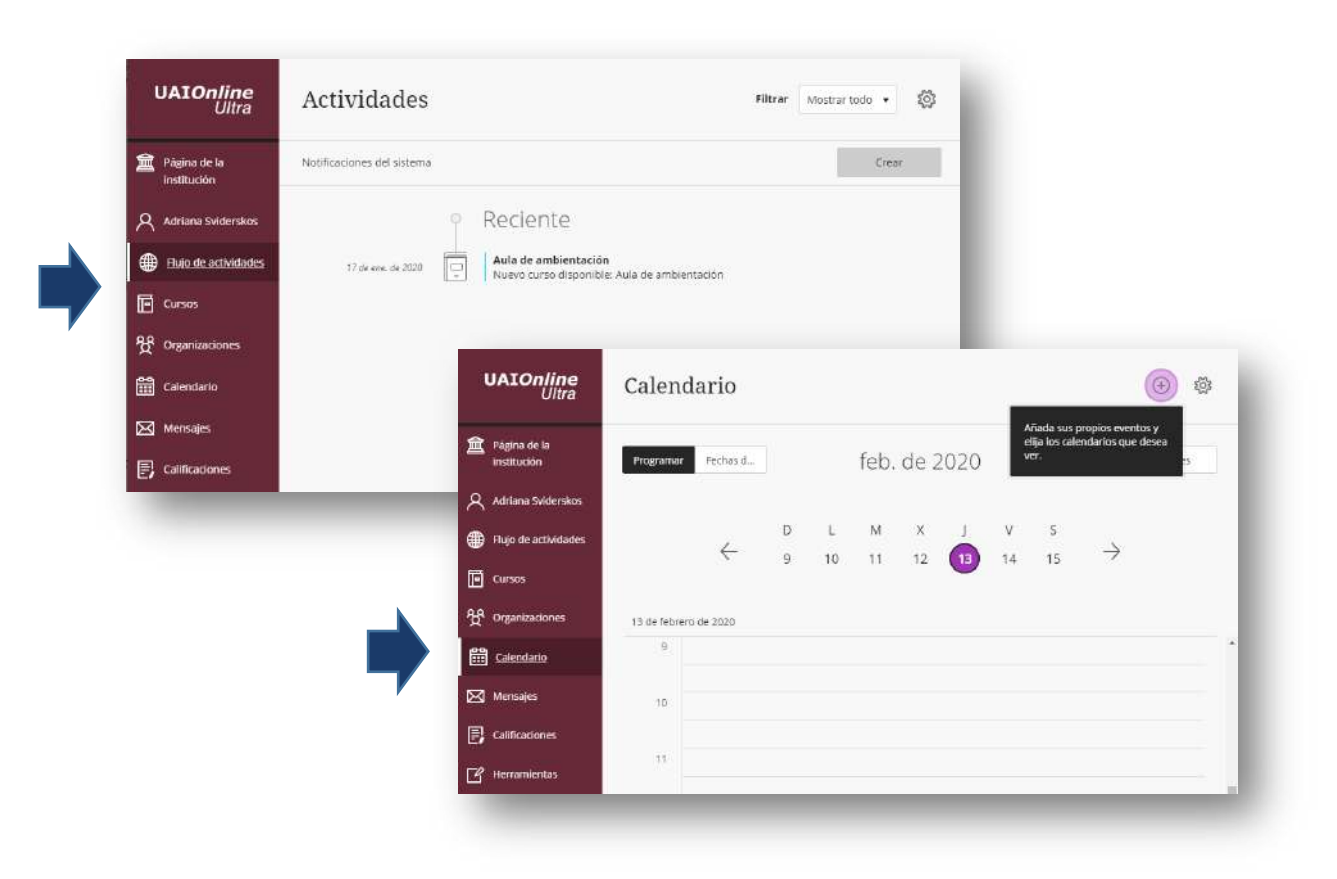

**Consideraciones para el desarrollo de cursadas en las aulas virtuales de carreras presenciales**

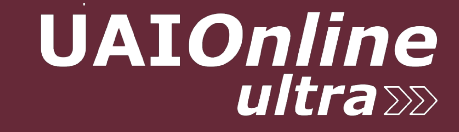

#### **Consideraciones para el seguimiento de cursadas**

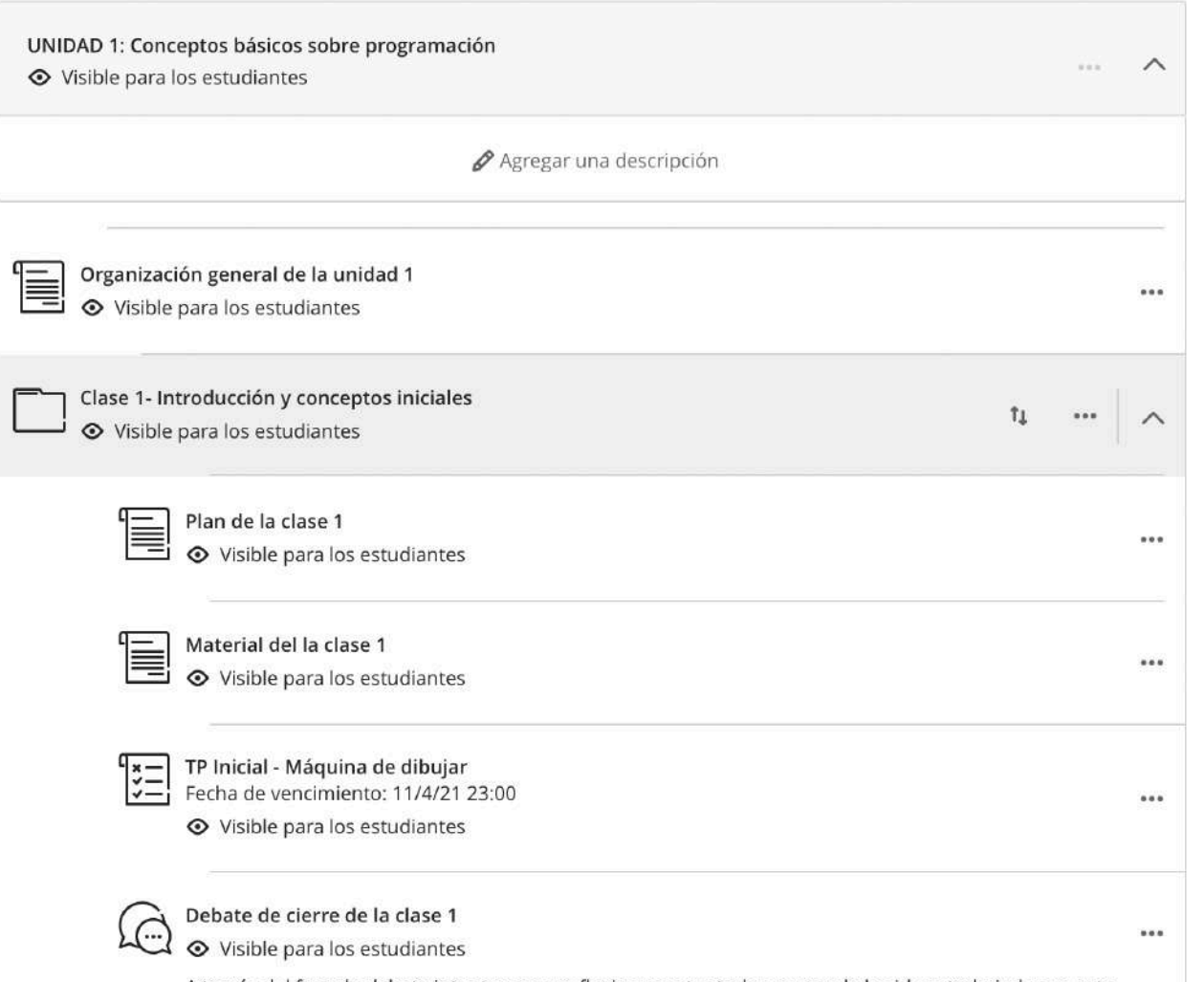

A través del foro de debate intentaremos reflexionar entre todos acerca de las ideas trabajadas en esta primera clase, pensando en la forma en que lo ha interpelado en su rol de futuro ingeniero en sistemas. ¿H $\mathcal{D}$ podido comprender la relación que

1. Los docentes planifican las clases de las asignaturas sobre la base de los lineamientos definidos para matriz académica de carreras presenciales y distribuidas en un lapso de 16 semanas (un cuatrimestre) incorporando al menos **una actividad de aprendizaje semanal sincónica**  (videoconferencia), articuladas con actividades asincrónicas (lecturas, análisis de casos, avances de proyectos, debates, actividades de autoevaluación), teniendo en cuenta que la dedicación temporal demandada para el estudiante sea coherente con la carga horaria semanal consignada en el programa de

**UAIOnline** 

2. Se recomienda que no incorporen más de una actividad calificable por mes.

la asignatura. .

#### **Consideraciones para el seguimiento de cursadas**

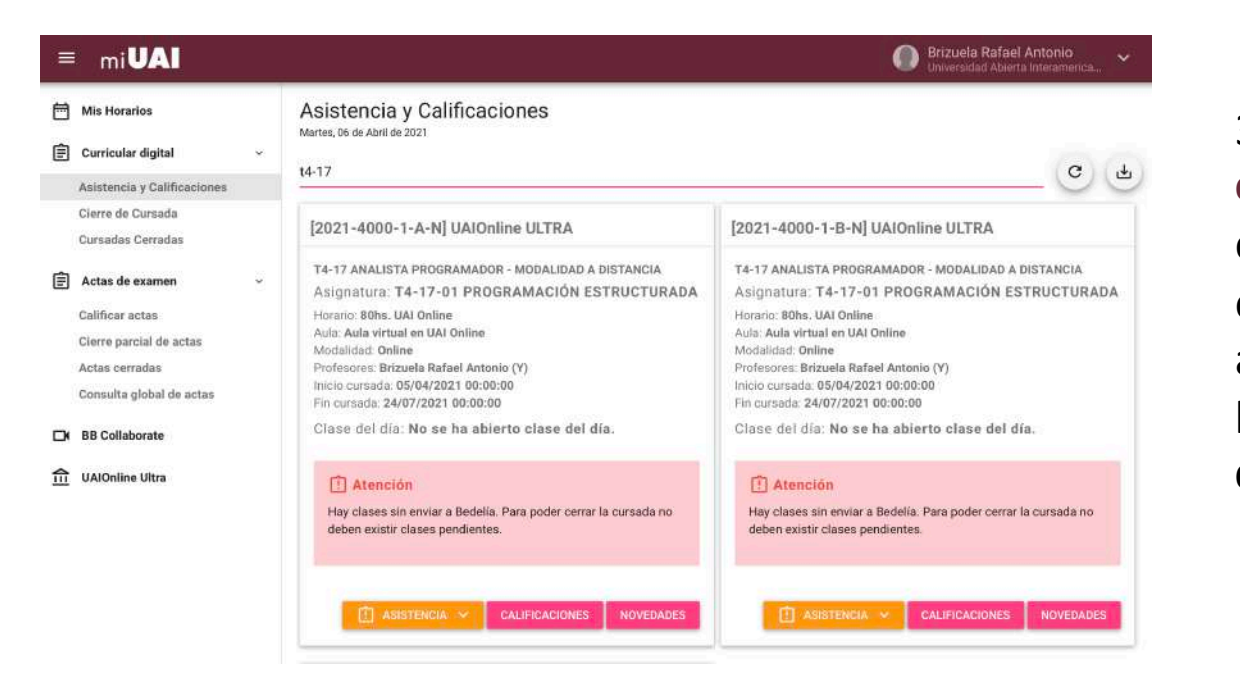

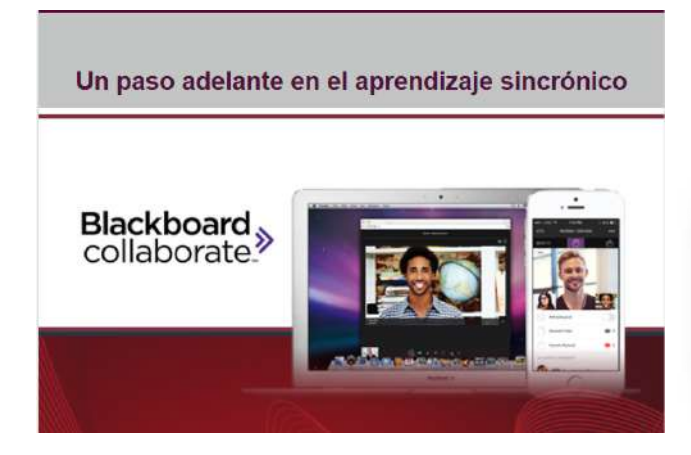

3.Los **docentes registrarán el presente de cada estudiante en miUAI**, en cada clase generada a tal efecto, considerando la participación de los estudiantes tanto en las actividades sincrónicas como asincrónicas. La **bedelía abre** las **clases** en los días de la cursada y las **cierra** al final del turno de **ese mismo día**.

**UAIOnline** 

ultra**ss** 

4. Se recomienda planificar **una actividad de videoconferencia semanal,** con finalidades alternativas tales como debates, trabajo grupal, tutoría, entrevistas, análisis de casos, entre otras.

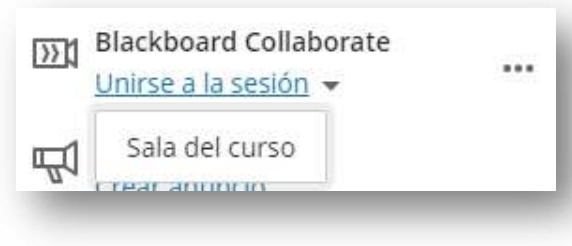

#### **Consideraciones para el seguimiento de cursadas**

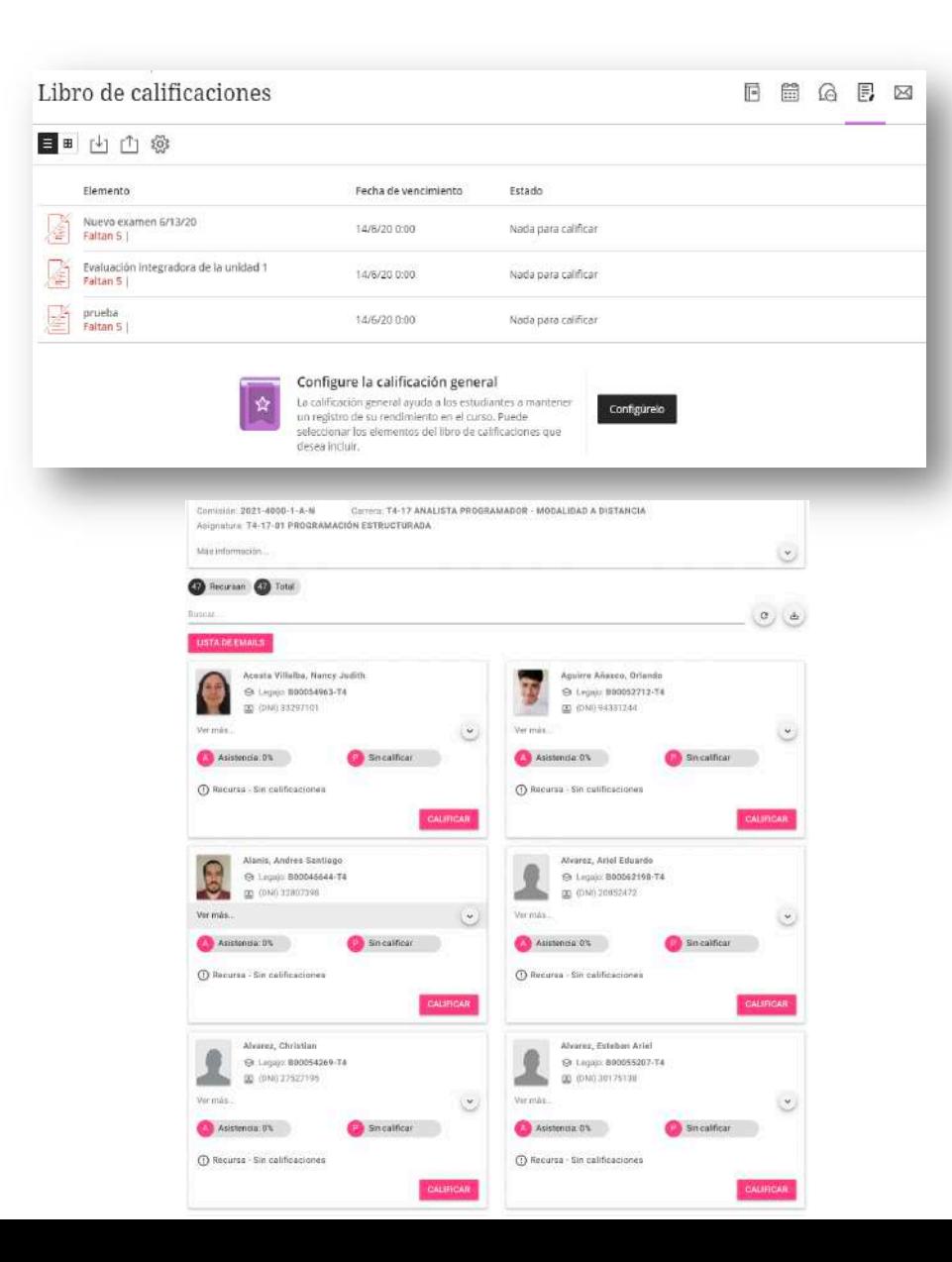

5. Las **actividades con entrega y calificables** pueden ser de 2 tipos:

**Formativas**: se documentan en **UAIOline Ultra** dentro del curso y constituyen el registro de la evaluación continua y de proceso, que se lleva a cabo durante el desarrollo de la cursada.

**UAIOnline** 

ultra $\ggg$ 

**De acreditación**: se documentan en **miUAI** en relación con la formalización de las calificaciones oficiales de acreditación de la asignatura. Estas calificaciones refieren a las evaluaciones parciales, los exámenes recuperarorios de parciales y los trabajos prácticos oficiales que se toman en una fecha y durante un período de tiempo determinado con comienzo y fin, dependiendo del tipo de evaluación.

**Herramientas para la gestión de la actividad académica** 

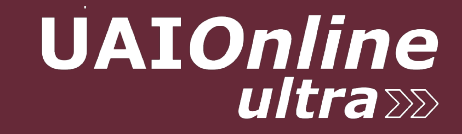

### **Herramientas para la gestión de la actividad académica**

El tutor dispone de herramientas que le posibilitarán gestionar la actividad académica en los cursos:

Flujo de actividades para ver las actividades actualizadas de todos sus cursos.

Calendario registra los eventos y las fechas de las actividades planificadas.

Mensajes concentra la gestión de los mensajes en todos los cursos.

Calificaciones organiza todas las tareas de calificación por curso.

Herramientas ofrece el acceso a funciones globales que se encuentran fuera de los cursos, como miUAI, canales de comunicación institucional, reportes de seguiniento de las cursadas.

Desde Cursos podrá explorar, buscar y acceder a sus cursos.

**UAIOnline** 

ultra >>>

#### **UAIOnline**<br>Ultra Cursos  $\Omega$  Adriana Marta Svid.. Cursos actuales Próximos cursos  $\rightarrow$ ED Hujo de actividades  $\mathbf{E}$   $\mathbf{H}$   $\mathbf{Q}$ , Busque sus cursos  $\overline{\mathbb{P}}$  Cursos Filtrar Todos los cursos v 25 v elementos por página <sup>8</sup><sup>8</sup> Organizaciones Fechas diversas **First** Calendario  $\bigoplus$  $\boxtimes$  Mensajes Privado **同** Calificaciones **VGvE-Reuniones** UAI-PL-T-UN-T4-09-01 Reunión de Gestión T4-09-01 - PROGRAMACIÓN  $\boxed{q}$  Herramientas ESTRUCTURADA 4 4 Marcelo Edgardo De Vince... 4 6 Múltiples profesores  $\leftarrow$  Cerrar sesión

### **Herramientas para la gestión de la actividad académica**

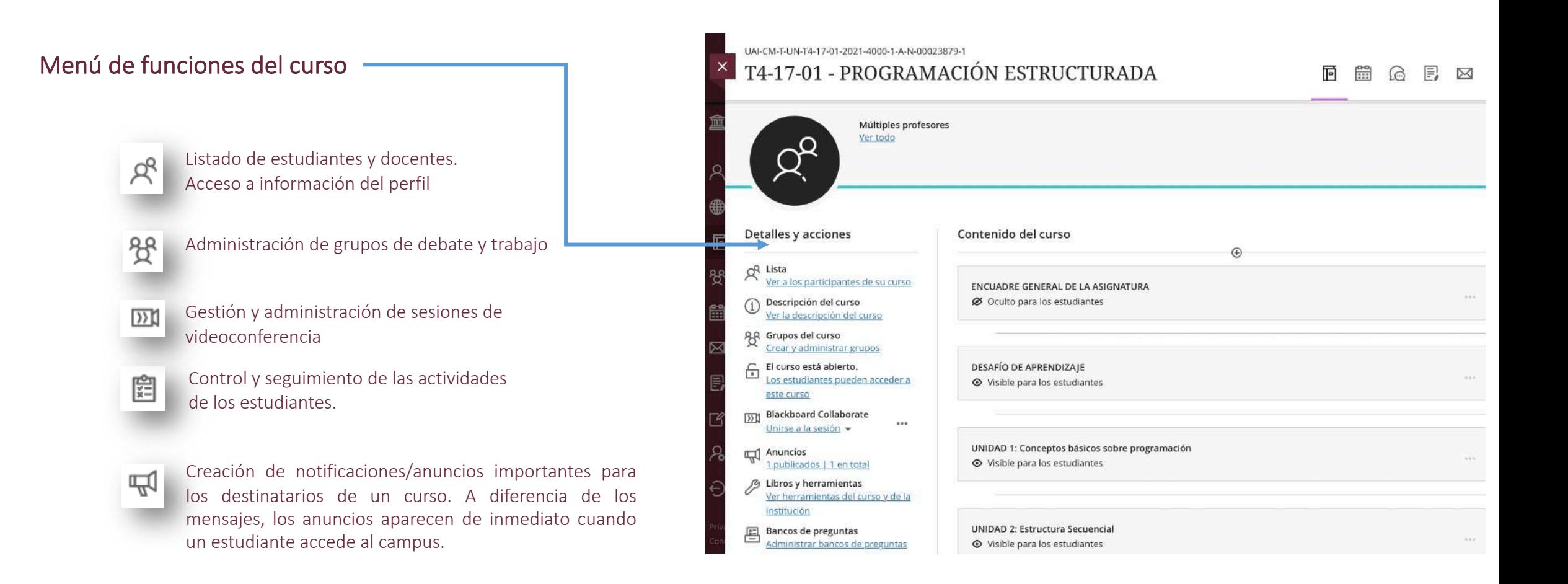

**UAIOnline** 

ultra $\gg$ 

El tutor dispone de otras herramientas para la gestión académica en cada curso:

Barra de navegación del curso con accesos directos que facilitan la actividad tutorial en el aula virtual

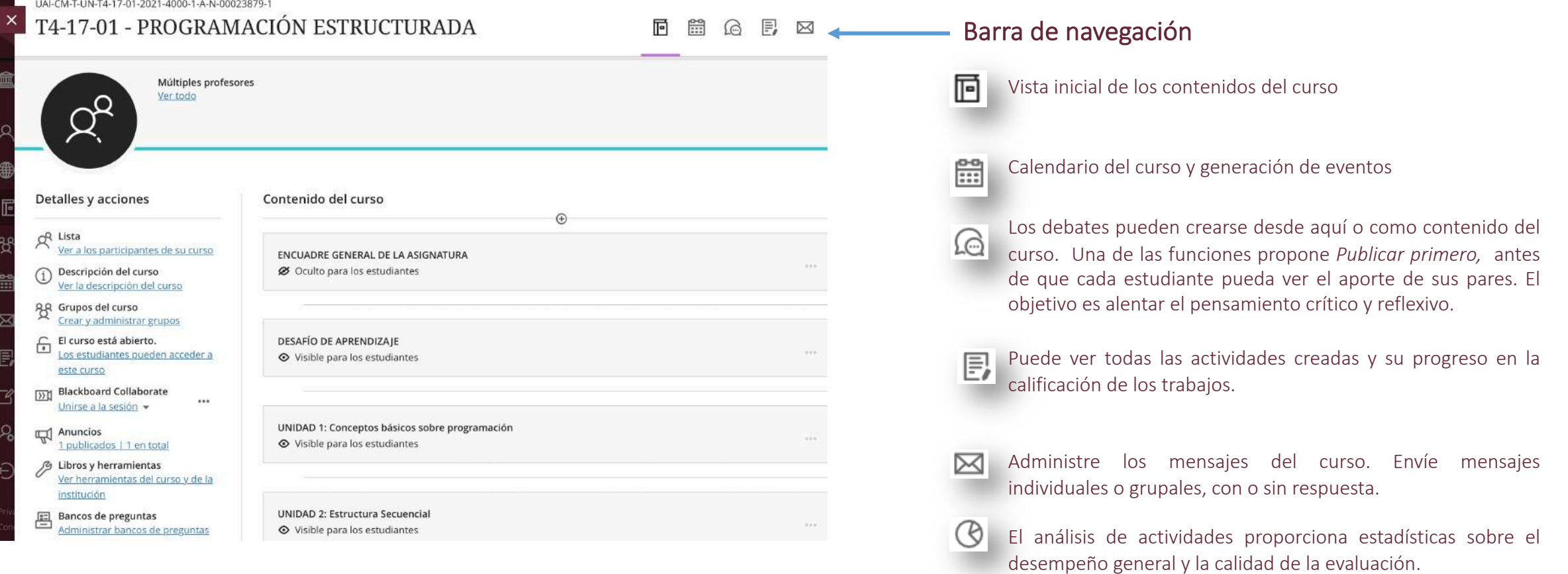

**Recomendaciones generales** 

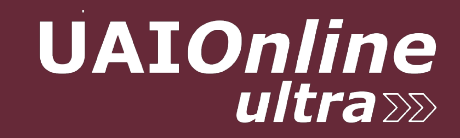

#### **Recomendaciones generales**

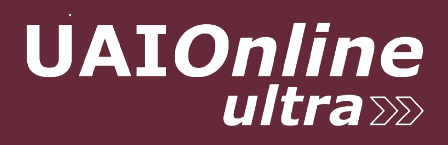

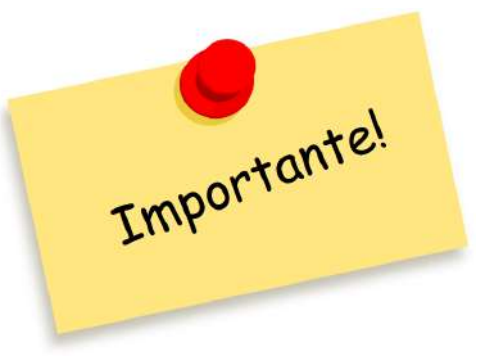

- $\checkmark$  Generar un **back up** de los contenidos publicados en Ultra.
- $\checkmark$  Interpretar el tipo de curso asignado a través de la lectura del código:

**"UAI-PL" - Curso Plantilla** para el diseño curricular semilla de la asignatura. **"UAI-CM"** - **Comisión** en la que se desarrollará la cursada con los estudiantes asignados y los docentes a cargo.

- $\checkmark$  Brindar respuesta a las consultas de los estudiantes en no más de 48 horas de recibida.
- $\checkmark$  Generar las evaluaciones parciales y recuperatorios de examen parcial, así como los trabajos prácticos que sean calificables y tengan nota de acreditación desde la **función "Examen" o "Actividad",** habilitando la entrega de un documento adjunto por parte del estudiante.
- ü Acceder a los **tutoriales y guías de uso** de UAIOnline Ultra y a los **reportes de seguimiento** de cursadas desde la opción "**Libros y Herramientas"** del curso.

# Campus Virtual **UAIOnline**  $ultra \gg$

*powered by Blackboard y SIGUE UAI – Universidad Abierta Interamericana*